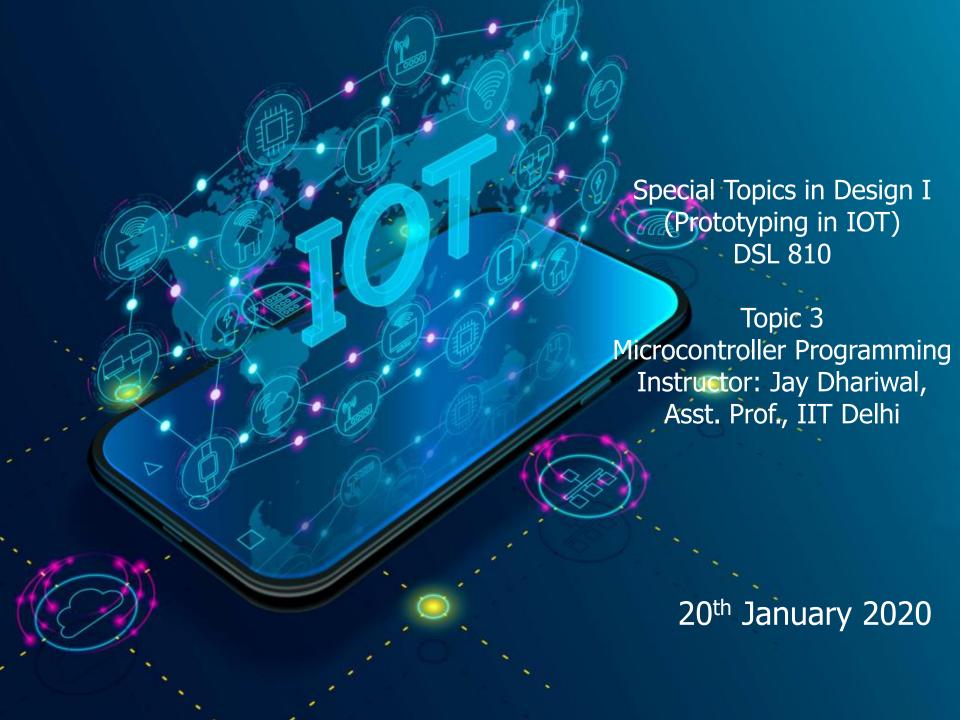

#### Programming

- Programming instruction to perform task
- English or Hindi grammar, similarly programming languages have syntax
- How would a calculator add two numbers?

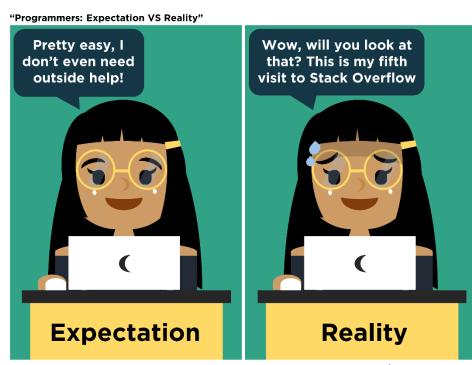

fb: Guen's Comics tw/ig: @guenscomics

## Algorithm for adding two numbers

- Input number 1
- Input number 2
- Add number1 and number 2
- Print the result.

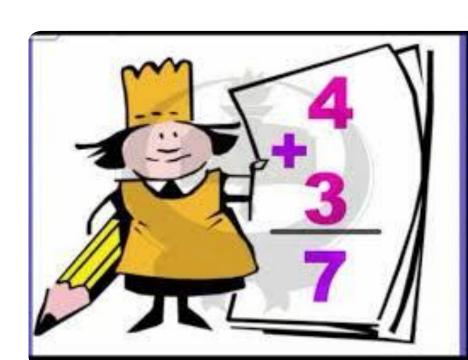

#### Flowchart

- Languages have different syntax but are largely similar.
- Learn one language and you can learn others quickly.
- Flowchart/Algorithm is the key.

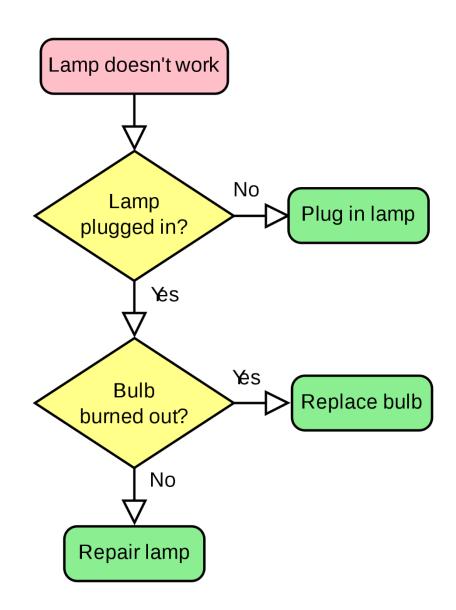

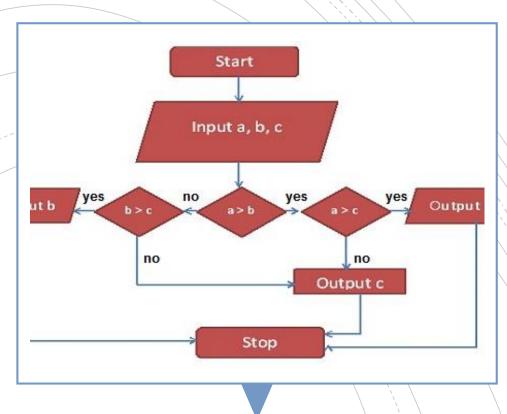

Flowchart for largest of three numbers

| Programming Language | Application                                                                                                    |
|----------------------|----------------------------------------------------------------------------------------------------|
| C                    | Microcontroller/ Embedded programming,<br>Efficient at runtime. 95% embedded<br>programming in C.                              |
| Python               | One of the best to teach programming, Web applications, Scientific computations, Raspberry Pi. Efficient in development times. |
| Javascript           | Creating web pages. Run in browsers. HTML+CSS+Javascript                                                                       |
| Scratch              | Graphical language, flowchart based for children. MIT App Inventor related to it.                                              |
| Processing           | GUI for Arduino                                                                                                    |
| Visual Basic         | Windows based, Event based programming, Easy to build GUI, VBA in Excel.                                                       |
| .NET                 | Software framework from Microsoft                                                                                              |

## C programming

```
My first program in C

#include <stdio.h>
int main()
{
    printf("Hello World!");
    return 0;
}
```

- Online compiler
- C for beginners
- Examples

Basic elements of programming language **Programming Environment** 

Data Types, Variables, Keywords

**Input and Output Operationss** 

Logical and Arithmetical Operators

If else conditions, Loops

**Functions** 

Comments, Indentation, Bottom up debugging

### Python

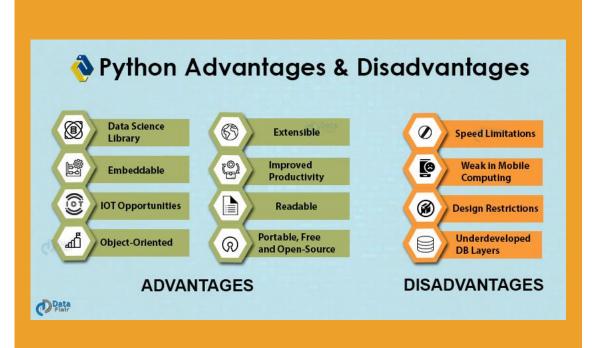

- <u>Python basics</u> from Sanju Ahuja
- Python interpreter
- Python examples
- <u>Fab Academy tutorial</u>
   <u>on python</u>

### Scratch

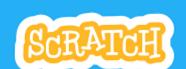

- Scratch animations
- Scratch games
- Arduino with Scratch

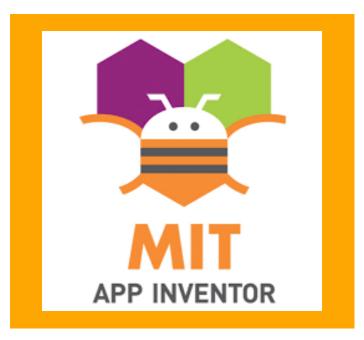

## Processing IDE

- Graphical programming language

   visual design, images, creative
   applications
- Youtube tutorials
- Extendable through libraries (written in Java)
- Use for creating GUI for Arduino projects. For visualizing the output from sensors.
- Other applications: Motion graphics, Data visualization, <u>Music</u> <u>visualization</u>

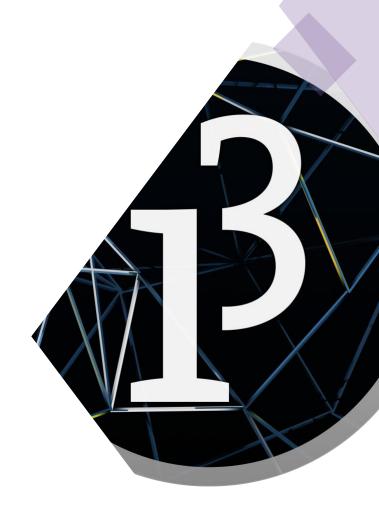

# Processing examples

- Writing simple programs
- Processing functions reference
- Examples, import libraries
- Creative, Fun programming
- Setup, draw, events, random, other functions, rendering a processing sketch
- Processing for Android

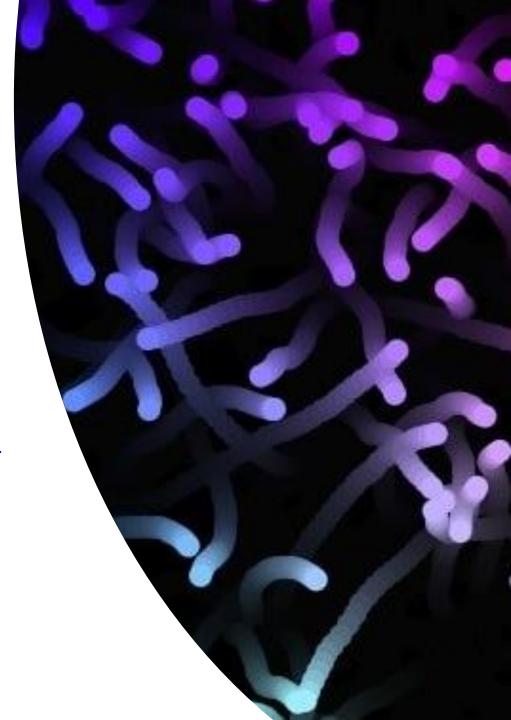

#### Microcontroller programming

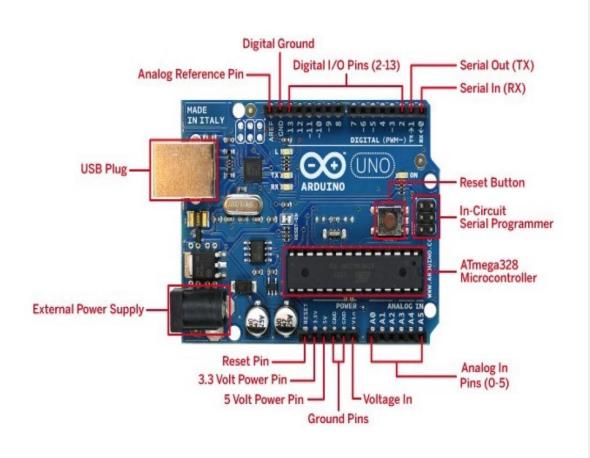

- DIY devices
- Arduino hardware
- Arduino IDE
- Arduino libraries

| uP                                                           | uC                                                 |
|--------------------------------------------------------------|----------------------------------------------------|
| Pentium, i3, i5, etc.                                        | AVR, ARM, PIC                                      |
| CPU only                                                     | Computer on a single chip                          |
| Unspecific tasks like software development, document editing | Specific tasks like washing machine, watches, etc. |
| More expensive, clock speed = 1GHz or more.                  | Cheaper, clock speed ~ few MHz                     |

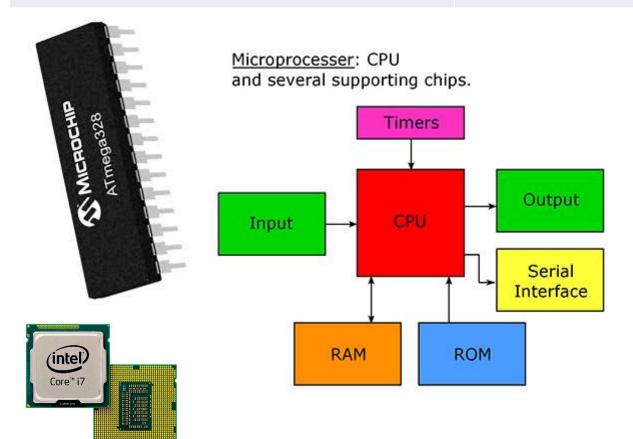

Microcontroller: CPU on a single chip.

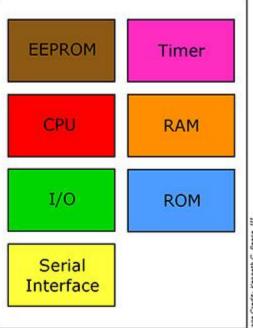

## Getting started with Arduino

- Download <u>Arduino IDE</u>
- Arduino kit pdf for instructions
- Lesson 0, 1 of Arduino Kit
- Open Arduino IDE
- Blink sketch with pin 13
- Blink sketch initialize pin 13
- Lesson 2 of Arduino Kit

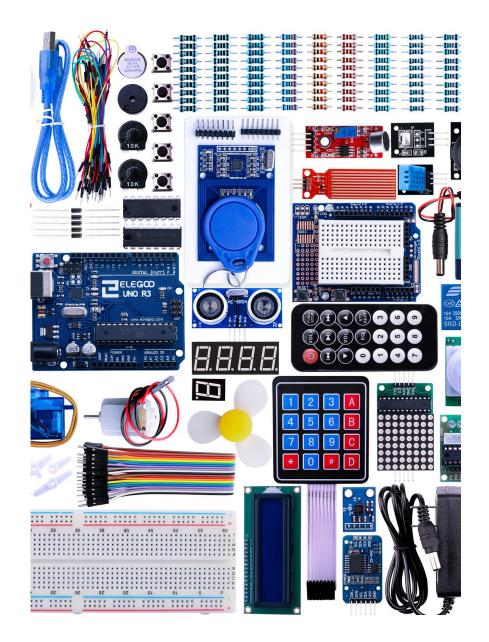

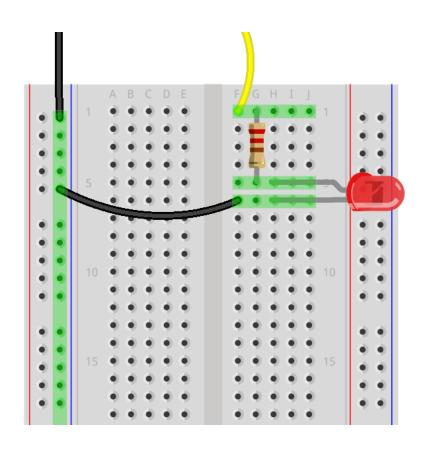

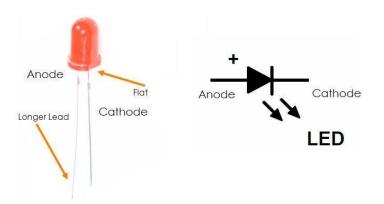

Diode is like a one-way valve of electronics

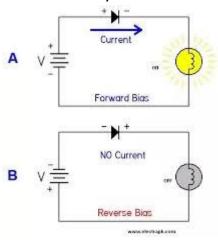

LED is a diode

• LED is a diode which makes the current flow only in one direction

#### Blinking LEDs

- Blink sketch (pin 12) with own LEDs and resistors
- Lesson 3 of Arduino Kit

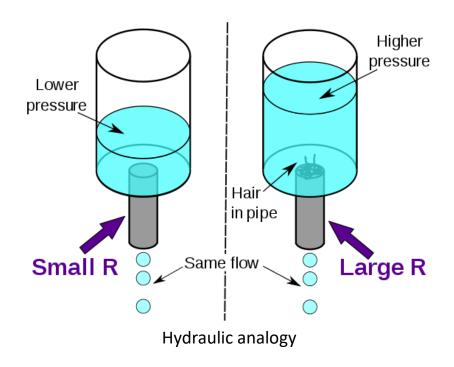

Ohm's Law, V=IR

## Thermal analogy, Q = dT/R, I = V/R

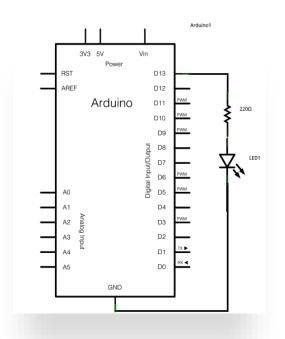

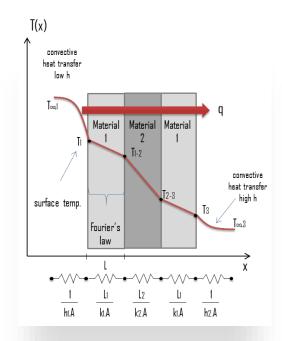

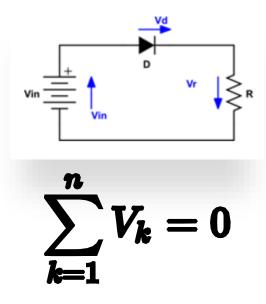

Kirchoff's Voltage Law

#### Blinking LEDs

- Blink sketch (pin 12) with own LEDs and resistors
- Blink sketch (pin 12)
   with own LEDs and
   resistors and pin 13.
   (Sequentially on and
   off vs. Both on and
   Both off.) Arduing
   code

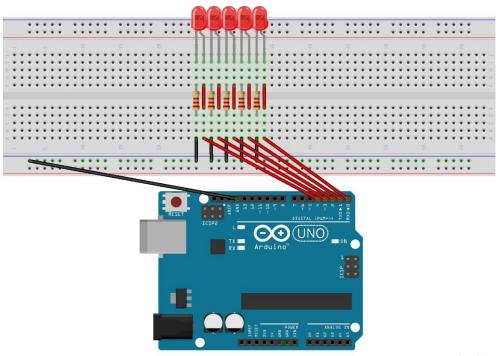

fritzing

#### **RGB LED**

- PWM with RGB LED with common anode (Lesson 4). NOTE: Longest leg of RGB LED goes to 5V pin.
- RGB code <u>RGB basic</u> <u>RGB favorite color</u>

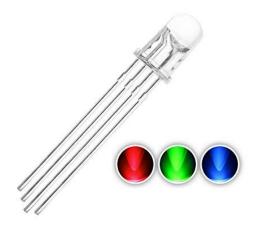

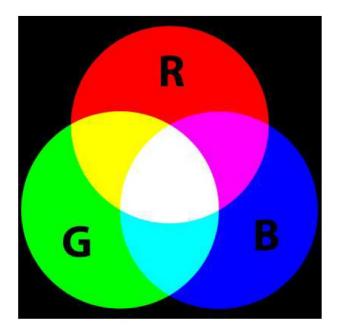

## RGB LED circuit

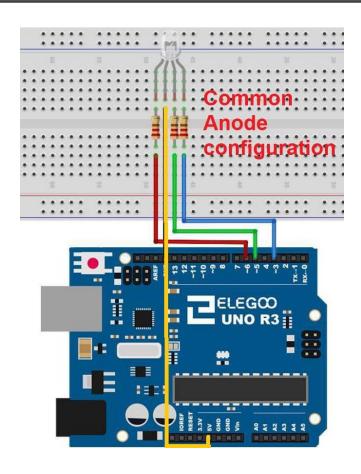

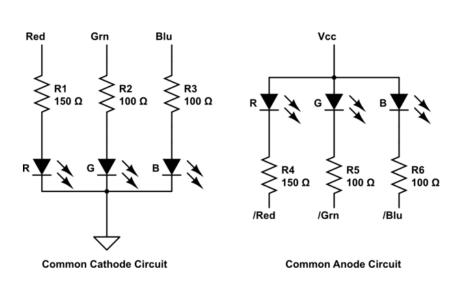

## Push buttons (Input Pullup) – Lesson 5

 By default, input pullup pin is High, when push button pressed, it gets to Low. <u>Video</u>

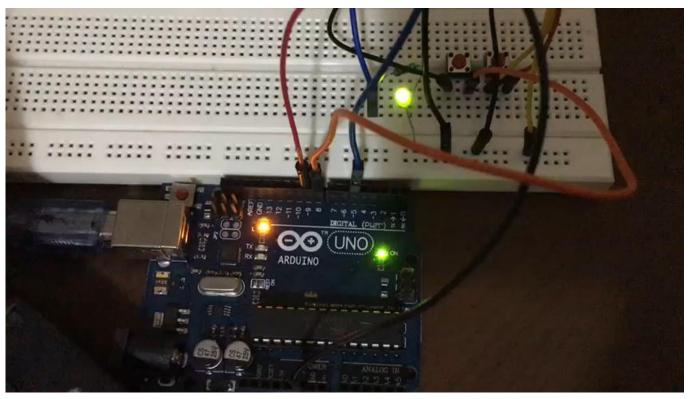

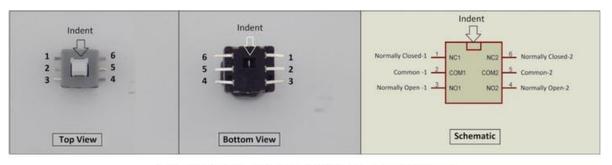

6 Pin Push Switch (Mini DPDT Push Switch) Pinout

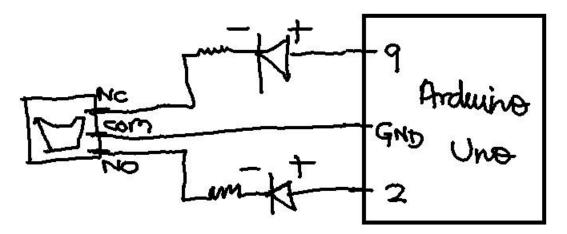

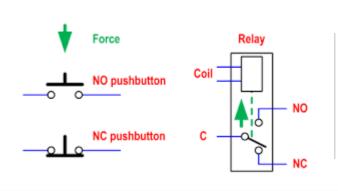

DPDT switch video

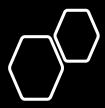

## Digital vs. Analog signal

- digital output = Blink sketch
- digital input\_pullup = push button example, Lesson 5
- analog output = Fade example, PWM pins (~)
- Analog input =
   AnalogInOutSerial
   (potentiometer)
- Multimeter = voltages, resistors, diodes, continuity.

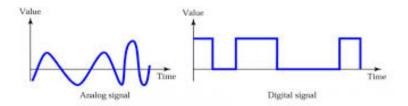

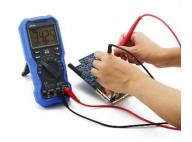

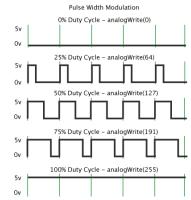

## Arduino features

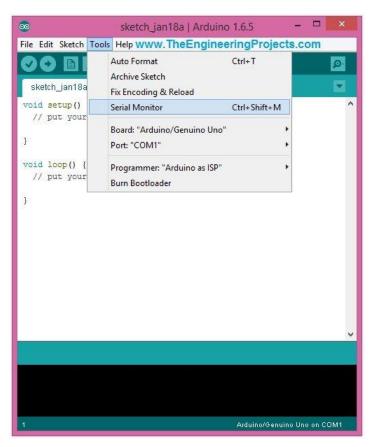

- If then else
- <u>function, for loop, serial</u> <u>communication, serial monitor</u>
- interfacing Arduino with Processing
- Arduino examples
- Arduino codes

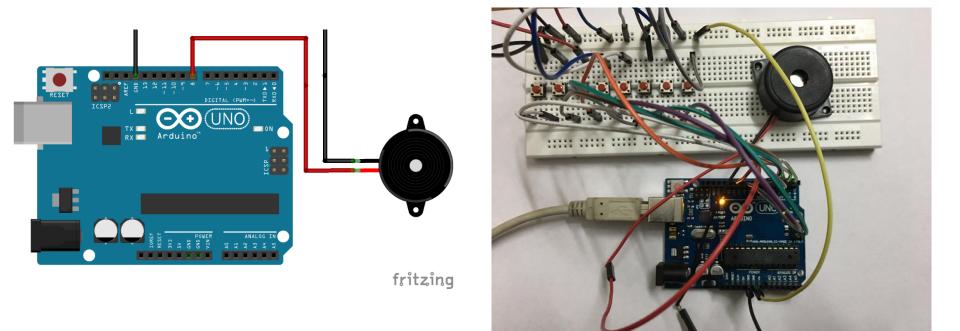

Basic musical instrument Music Player with Processing Interface

## Piezo buzzer (Lesson 7)

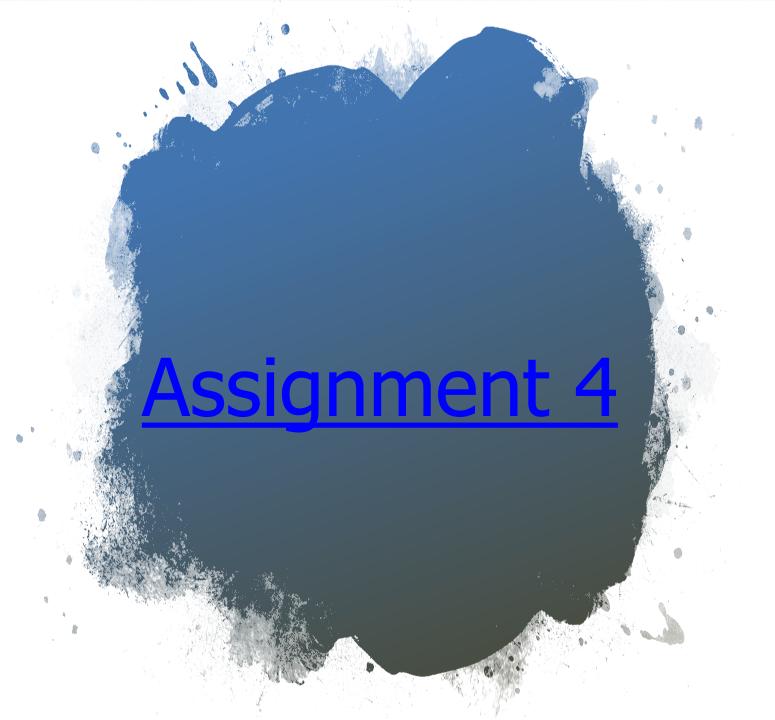

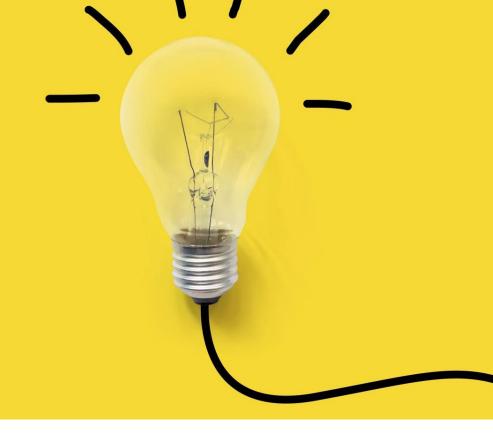

#### Summary

- Algorithm, Flowchart, Programming in C, Python, Processing
- Arduino based programming
- LEDs, buttons, serial communication, buzzer
- Arduino Processing interfacing
- Analog and Digital signals

### Electrical Safety and handling

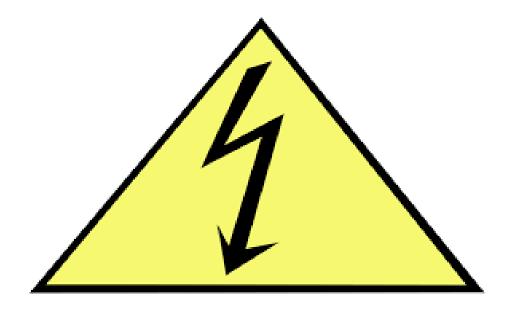

- <u>Video</u> (1:30 4:00 minutes)
- Take utmost care of the electronics. Shouldn't be exposed to water. Keep in Ziploc bags. Delicate stuff.

#### **Announcements**

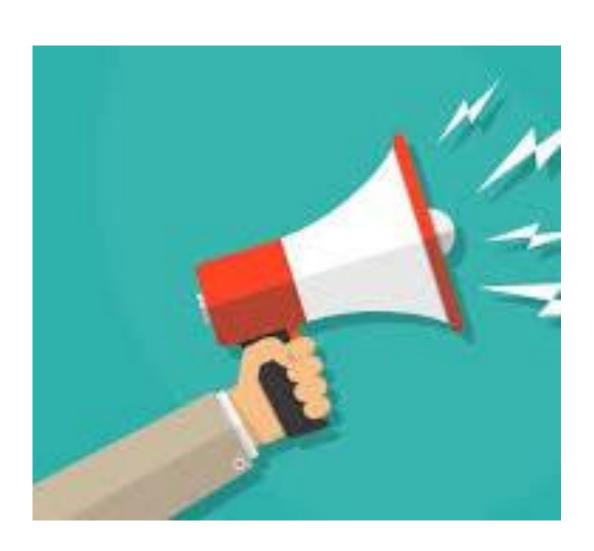

- 26<sup>th</sup> Feb: 6:30 pm to 8 pm?
- Project development till minor test1 date (10 Feb)
- Assignments are skills learnt in the class
- We would give you a chance to resubmit your assignment for reevaluation once after we evaluate your assignment.